## *UTILIZZA QUESTO INGRESSO COME*

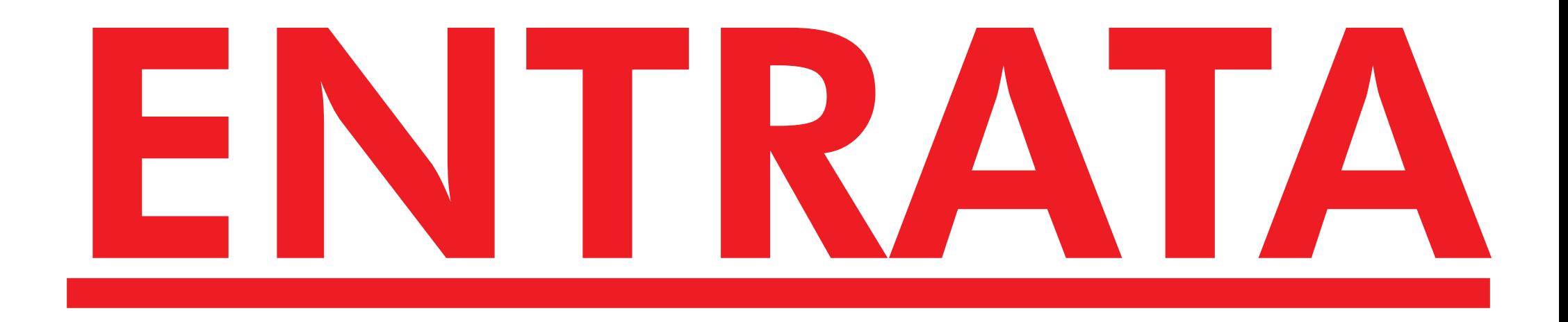

## UTILIZZA QUESTO INGRESSO **COME**

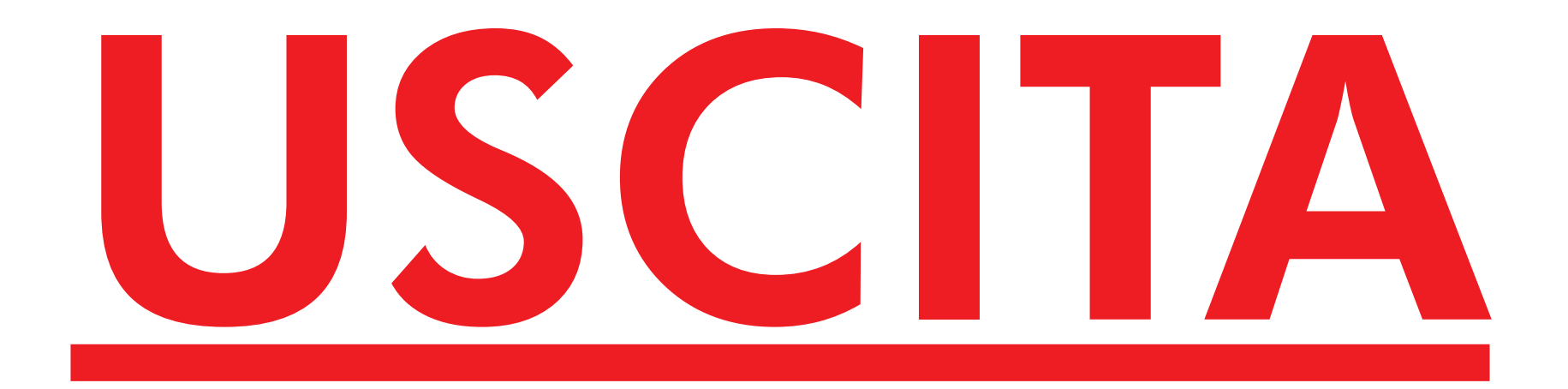

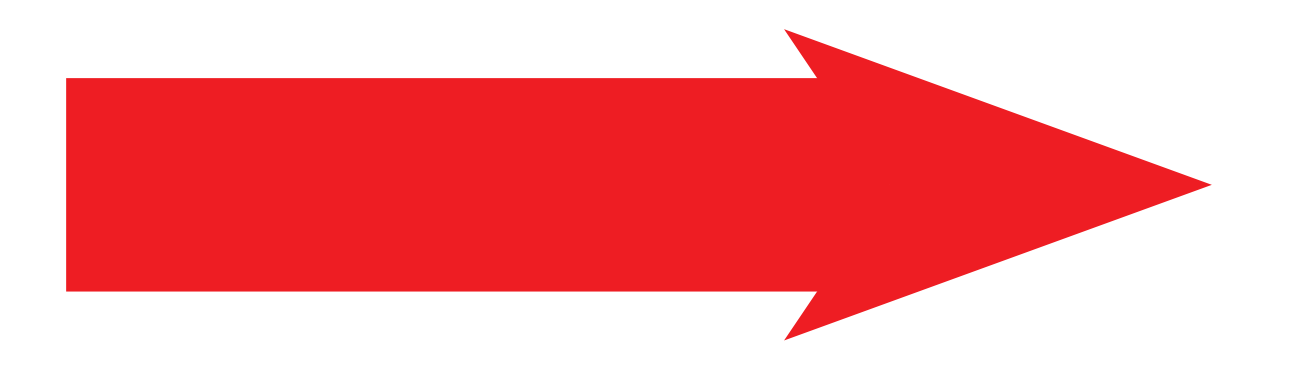

## ENTRATA

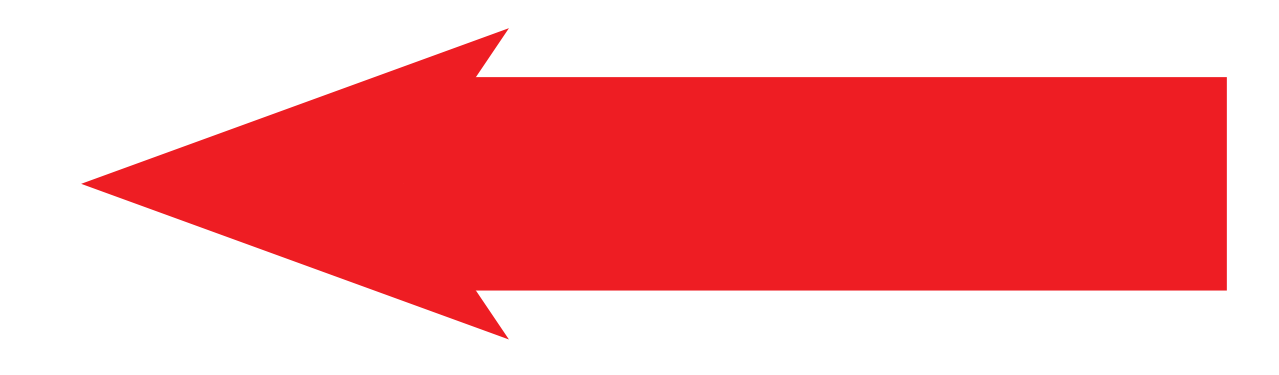

## ENTRATA

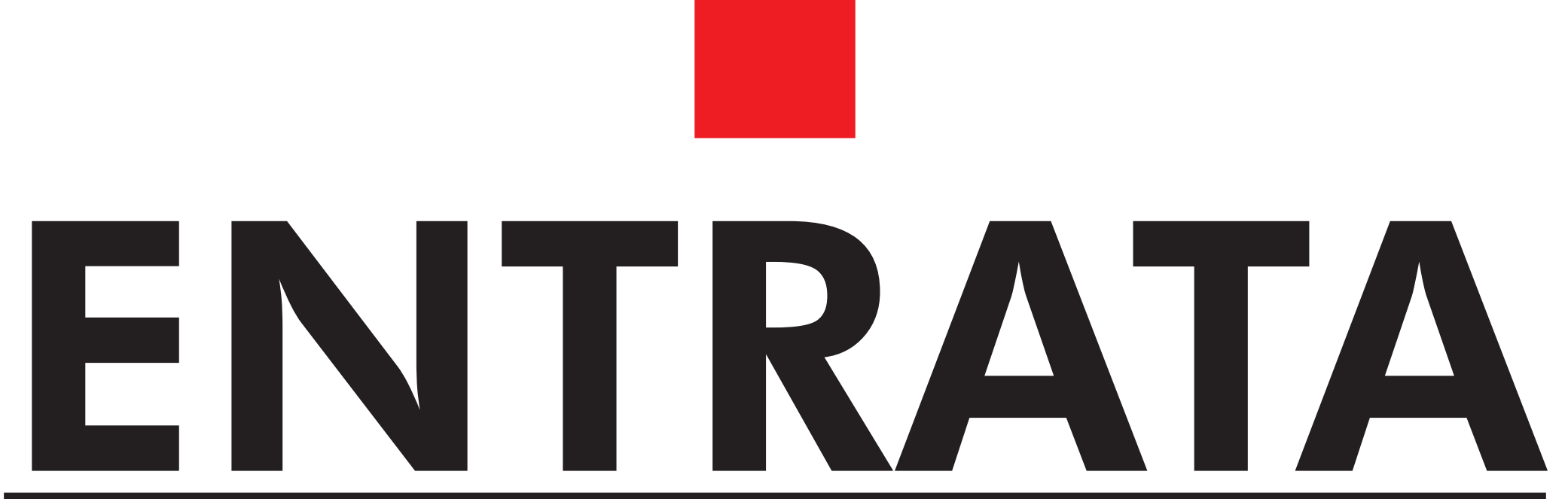

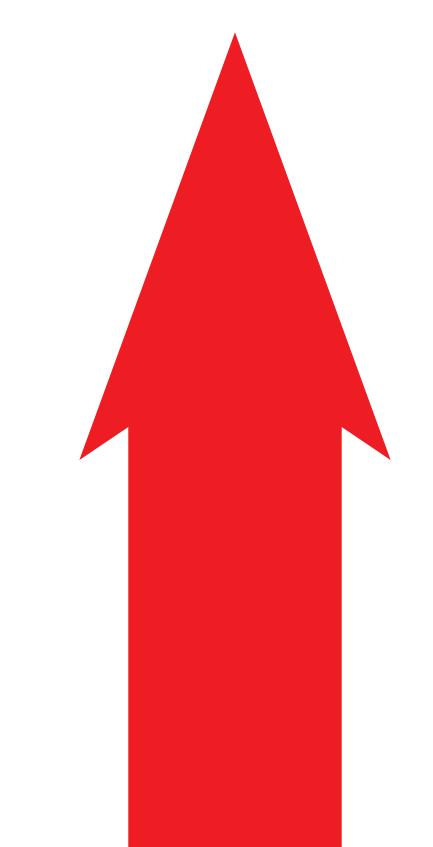

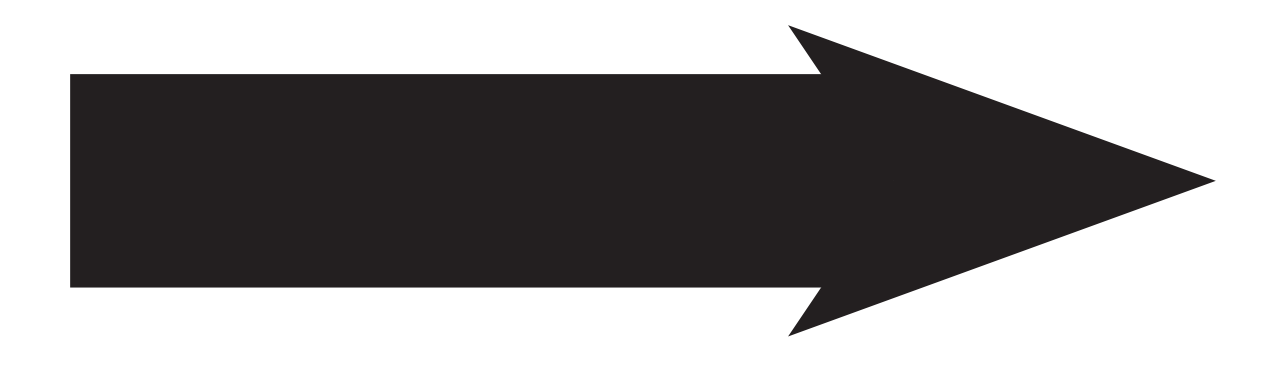

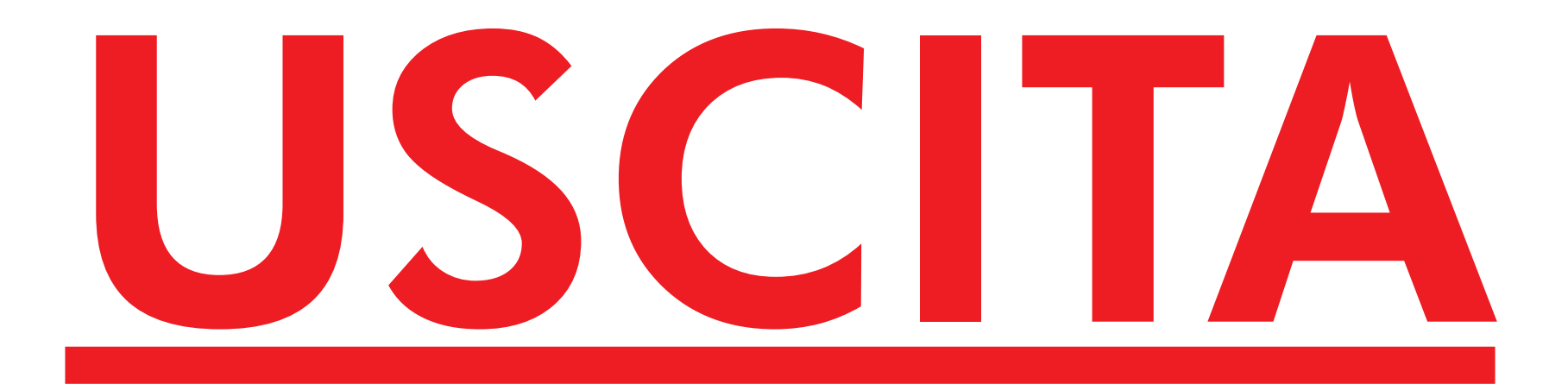

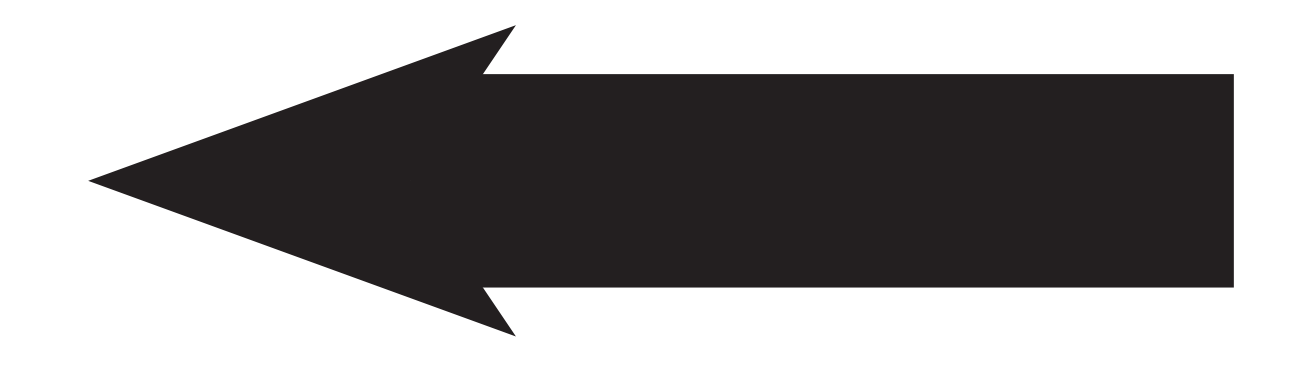

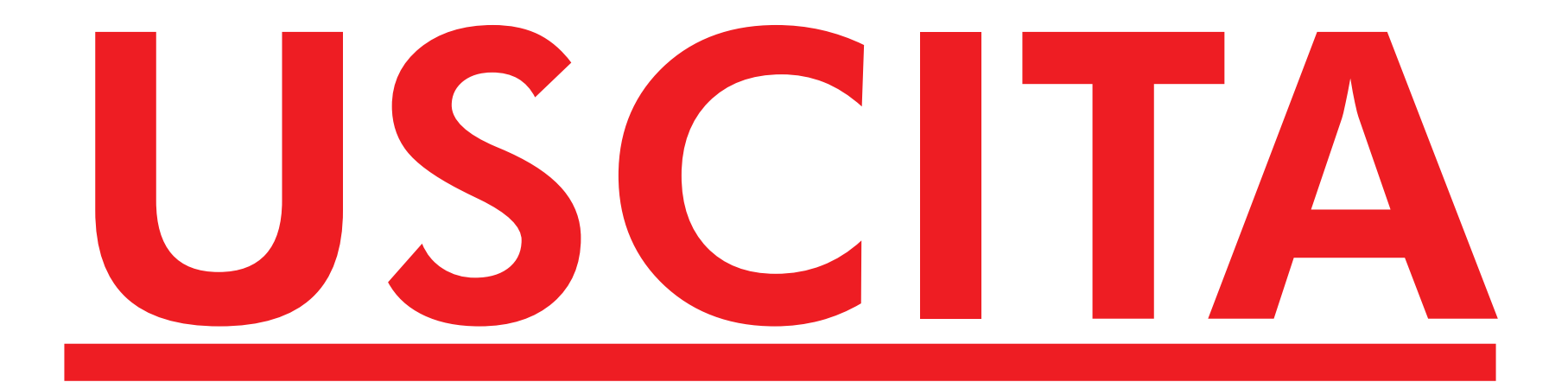

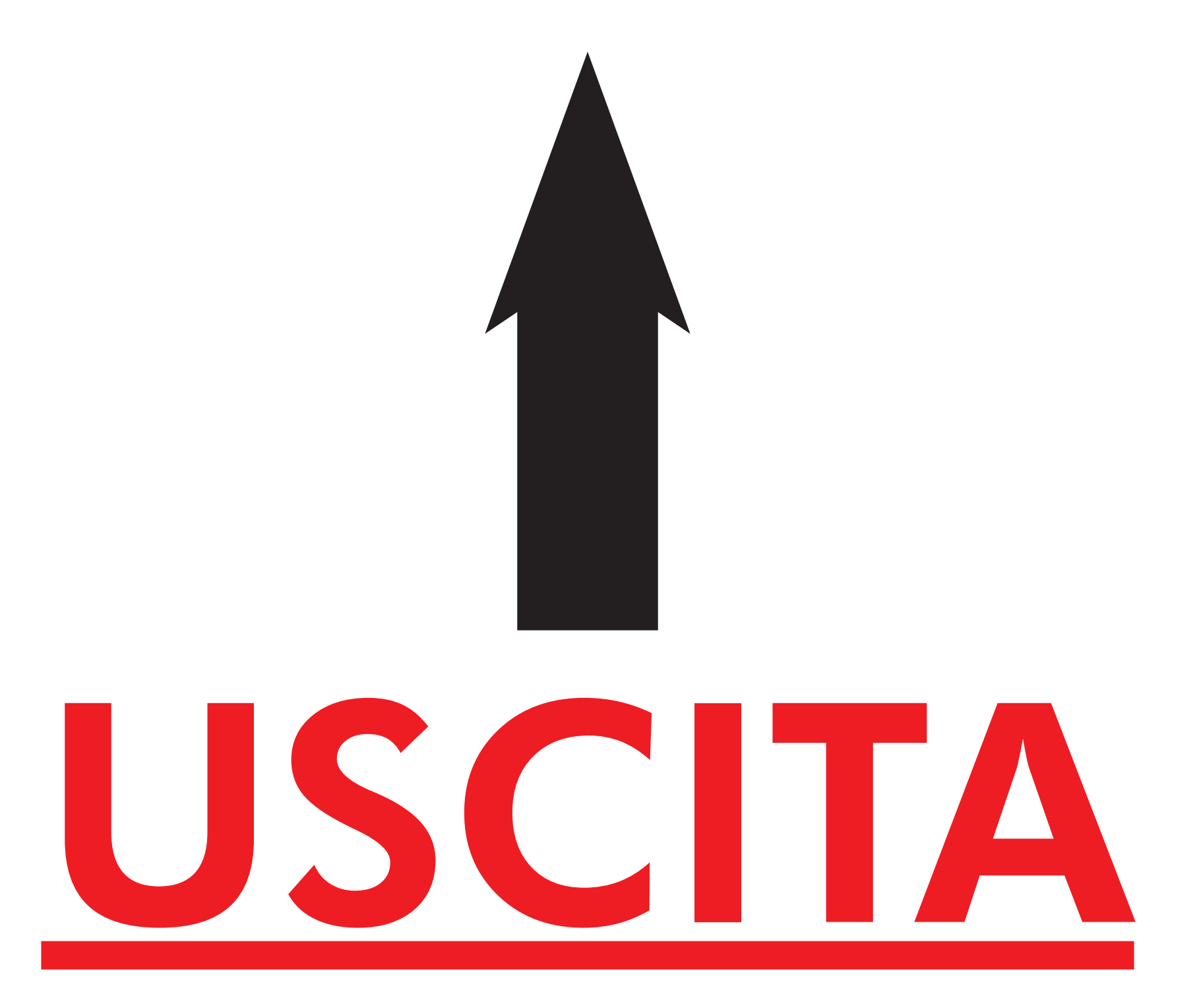

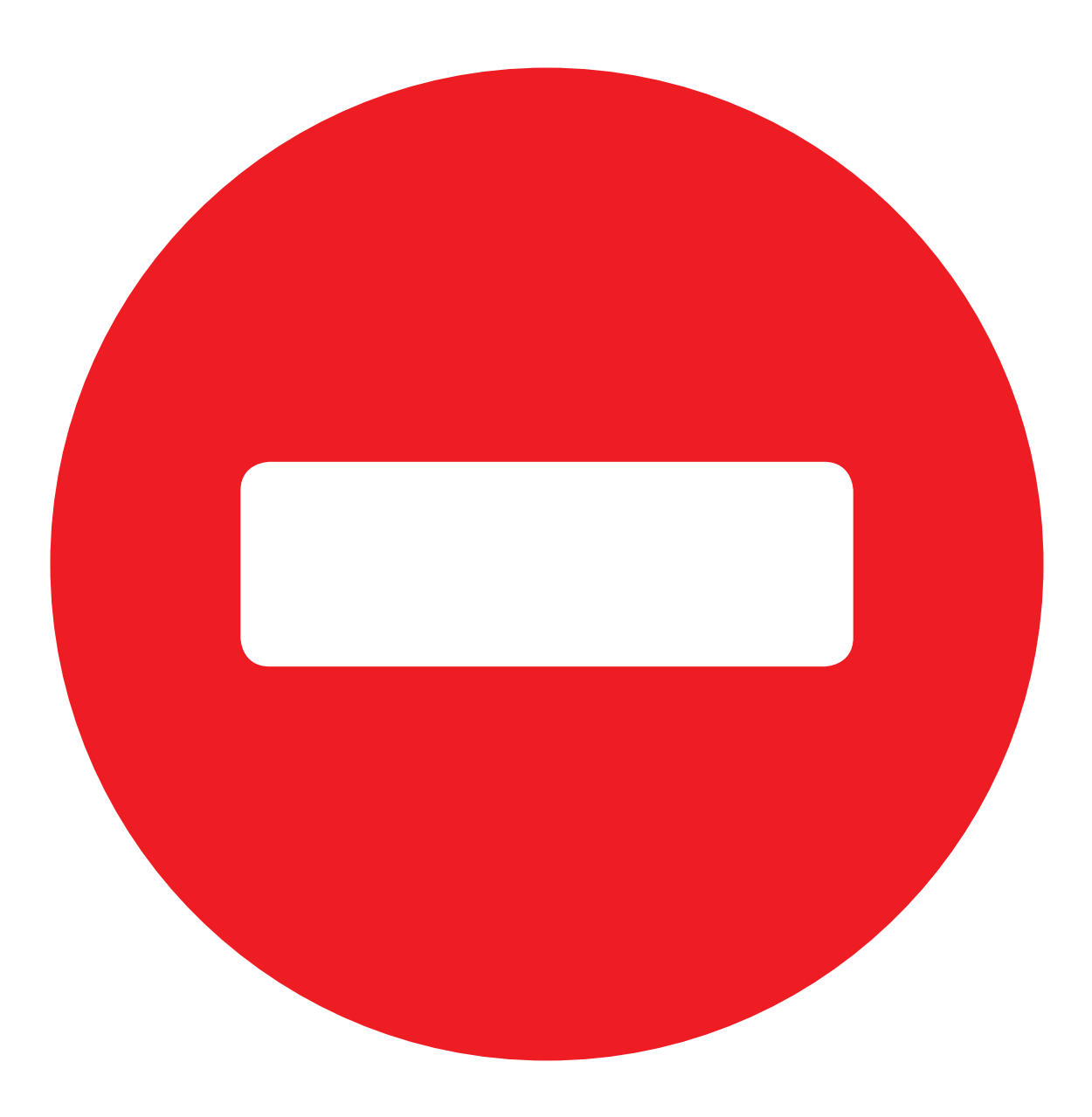